# **UIP Online: District Admin Guide**

## 2020: Lightning Upgrade

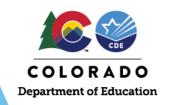

This document is intended for use by any district-level staff coordinating improvement planning efforts or responsible for Unified Improvement Plan (UIP) submissions. This guide included step-by-step insturctions for many aspects of the UIP Online System including: accessing schools' UIPs; "chatting" with schools, districts and CDE using the Chatter feature; and editing school and district UIPs.

Link to the system: https://cdeapps.cde.state.co.us/index.html

BROWSER NOTE: CDE recommends **Chrome, Firefox or Edge**. Internet Explorer (IE) is not recommended.

## **Table of Contents**

| Home Tab                                          | 2    |
|---------------------------------------------------|------|
| Quick Access – to edit any school or district UIP | 3    |
| JIP Tab                                           |      |
| State Accountability Secure Data Explorer Tool    | 6    |
| Reports                                           | 8    |
| Chatter                                           | 9    |
| School/District Account Page                      | . 10 |
| Accreditation Portal                              | . 11 |
| .og Out                                           | . 12 |

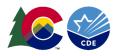

## Home Tab

Once the user logs into the UIP Online System, the Home Tab includes details on the UIP for District, School, and AECs for the current school year.

| COLORADO<br>Department of Education                                                                                                    | All 🔻 🔍 Search Salesforce                                                    |                                                                         |     | ★▼ 🗄 ?                                                                                                    |
|----------------------------------------------------------------------------------------------------|------------------------------------------------------------------------------|-------------------------------------------------------------------------|-----|----------------------------------------------------------------------------------------------------|
| UIP Home chools/Districts V Reports V Chatter Accreditation Portal                                                                                                    | Data Explorer UIP 🗸 UIP Contacts                                             | ~                                                                       |     |                                                                                                    |
| UIP<br>District Dashboard<br>Item • Sorted by UIP Name • Filtered by all uip • Record Type • Updated 2 minutes ago<br>UIP Name ↑ ∨ District ∨ Or ∨ UIP Status ∨ Plan Type<br>1 Test District UIP 2 Wray RD-2 3210 In Progress Accredited: Meet | <ul> <li>Q. Sea</li> <li>✓ Z ∨ C ∨ Bi ∨ Last Mo</li> <li>Lisa Ste</li> </ul> |                                                                         | C / | Notice:<br>The UIP Online System has been upgraded to Lightning, including new data dashboa<br>integrations.<br>For resources for drafting the UIP, visit:<br>https://www.cde.state.co.us/uip/uip_general_resources<br>For support with the system, contact Kirby Stein (stein_k@cde.state.co.us) |
| UIP<br>School Dashboard<br>items · Sorted by UIP Name · Filtered by all uip · Record Type, UIP Name · Updated a minute ago<br>UIP Name ↑ ∨ District ∨ Or ∨ UIP Status ∨ School Name ∨ Sch.                                                     | -                                                                            |                                                                         | C 🖍 |                                                                                                    |
|                                                                                                    |                                                                              |                                                                         |     |                                                                                                    |
| 1 Test School Wray RD-2 3210 In Progress Buchanan M 972                                                                                                    | 29 Pendi                                                                     | 7/17/2020 Test User                                                     | -   |                                                                                                    |
|                                                                                                    |                                                                              | 7/17/2020 Test User<br>7/17/2020 Lisa Steffer                           |     |                                                                                                    |
| 2 Test School A Wray RD-2 3210 In Progress Wray High S 973                                                                                                    | Pendi                                                                        |                                                                         |     |                                                                                                    |
| 2     Test School A     Wray RD-2     3210     In Progress     Wray High S     973       3     Test School B     Wray RD-2     3210     In Progress     Buchanan M     972                                                                     | 23 Pendi<br>29 Pendi                                                         | 7/17/2020 Lisa Steffer                                                  |     |                                                                                                    |
| 2     Test School A     Wray RD-2     3210     In Progress     Wray High S     973       3     Test School B     Wray RD-2     3210     In Progress     Buchanan M     972                                                                     | 13 Pendi<br>19 Pendi<br>15 Pendi                                             | 7/17/2020         Lisa Steffer           7/17/2020         Lisa Steffer |     |                                                                                                    |

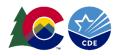

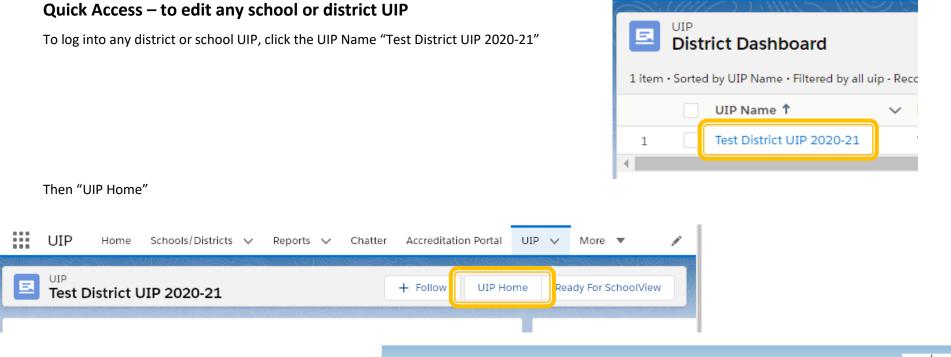

Once in the UIP tool, the district user can navigate to each section of the UIP, selecting "complete and ready to submit" on each page as they are completed. The UIP is not submitted/published to SchoolView until the district hits the "Ready for SchoolView" on the overview page.

To return to the district administrative pages, click the light blue underlined district or school name in the top left corner.

For more information, view the UIP Online System Guide.

|                           | COLORADO<br>Department of Education                                                                                |                                    |                                    | Mandatory<br>FOR #SPS-13<br>EDAC #PROVED<br>Approved 67/2011 to 2015 2020 |  |  |  |  |  |  |  |  |  |  |
|---------------------------|----------------------------------------------------------------------------------------------------|------------------------------------|------------------------------------|---------------------------------------------------------------------------|--|--|--|--|--|--|--|--|--|--|
| Test District UIP 2020-21 | District UIP 2020-21 District: Wray RD-2   Org ID: 3210   Framework: Accredited: Meets 95% Participation Open Open |                                    |                                    |                                                                           |  |  |  |  |  |  |  |  |  |  |
| My District               | Section I:<br>Summary of Distric                                                                                   | Section II:<br>t UIP Info          | Section III:<br>Data Narrative     | Section IV: Collaboration                                                 |  |  |  |  |  |  |  |  |  |  |
|                           | UIP Timeline                                                                                                    |                                    |                                    |                                                                           |  |  |  |  |  |  |  |  |  |  |
| Date                      |                                                                                                    | 10/15/20                           | 01/15/21                           | 06/01/21 04/15/21                                                         |  |  |  |  |  |  |  |  |  |  |
| Progress                  |                                                                                                    |                                    |                                    |                                                                           |  |  |  |  |  |  |  |  |  |  |
| Milestone                 | UIP Available Sec I Populated                                                                                      | Optional Review 🥝 Sec I Update     | AEC SPF Updated 🥝 Due for Review ( | Due for Re-Review SchoolView Submit                                       |  |  |  |  |  |  |  |  |  |  |
| L<br>UIP Component        | JIP Progress<br>Status                                                                                             |                                    | Relationship of UIP Elem           | ents<br>💉 Copy from last year                                             |  |  |  |  |  |  |  |  |  |  |
| Section 1                 | Not Started                                                                                                    | Priority Performance<br>Challenges | Root Cause                         | * 介<br>Major Improvement Strategies                                       |  |  |  |  |  |  |  |  |  |  |
| Section II                | In Progress                                                                                                    |                                    |                                    |                                                                           |  |  |  |  |  |  |  |  |  |  |

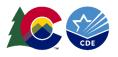

## **UIP** Tab

The UIP Tab can be used to access both current and previous year UIP. Once the UIP tab is selected, the user will use the dropdown to select the list of UIP they would like to see. Use the "Pin" feature to pin the most used list. Otherwise the system will default to "Recently Viewed."

| COLORADO<br>Department of Education                                                                                                    | All 🔻 Q Search UIP and more                                  |
|----------------------------------------------------------------------------------------------------|--------------------------------------------------------------|
| $UIP$ Home Schools/Districts $\checkmark$ Reports $\checkmark$ Chatter Accreditat                                                                                                    | tion Portal Data Explorer UIP 🗸 UIP Contacts 🗸               |
| Recently Viewed                                                                                                    |                                                              |
| Image: ColorADO Department of Education       All <ul> <li>Q Search UI</li> <li>UIP Home Schools/Districts              <ul> <li>Reports                        Chatter Accreditation Portal</li>                       Data Explorer</ul></li>                       UIP</ul>                                                                                                    | District Dashboard                                           |
| Recently Viewed VIP                                                                                                    | <ul> <li>Current School Year District UIP</li> </ul>         |
| 5 items Q                                                                                                    | School Dashboard                                             |
| RECENT LIST VIEWS       1       AEC Dashboard                                                                                                    | <ul> <li>Current School Year School UIP</li> </ul>           |
| 3 District Dashboard                                                                                                    | AEC Dashboard                                                |
| 4 <ul> <li>Recently Viewed (Pinned list)</li> <li>School Dashboard</li> <li>School Dashboard</li> <li>Schoo</li></ul> | • Current School Year AEC UIP                                |
| ALL OTHER LISTS                                                                                                    | Recently Viewed                                              |
| 2014 School and District UIP                                                                                                    | • (YEAR) School and District UIP                             |
| 2015 School and District UIP                                                                                                    |                                                              |
| 2016 School and District UIP 2016 School and District UIP                                                                                                    | <ul> <li>Prior year district, school, and AEC UII</li> </ul> |
| 2017 School and District UIP                                                                                                    |                                                              |
| 2018 School and District UIP                                                                                                    |                                                              |

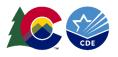

Each list view will include all UIPs in that category. To log into the UIP, click the title under the UIP Name, "Test District UIP 2020-21." To submit the UIP, click the check box next to UIP Name, then click the "Ready for SchoolView" button in the top left.

| COLORADO<br>Department of Education |     |                                                             |           |                   |          |               | AI          | II 🔻 C       | ) Search U  | IP and more            |        |                      |             | ** 🖬 ? 🐥 🐻   |                  |           |                |             |             |
|-------------------------------------|-----|-------------------------------------------------------------|-----------|-------------------|----------|---------------|-------------|--------------|-------------|------------------------|--------|----------------------|-------------|--------------|------------------|-----------|----------------|-------------|-------------|
|                                     | UIP | Home Schools/Districts                                      | ∨ Re      | ports 🗸 C         | hatter   | Accreditation | Portal Data | a Explorer   | UIP 🗸       | UIP Contacts 🗸 🗸       |        |                      |             |              |                  |           |                |             | , de t      |
|                                     |     | ict Dashboard ▼ 💌<br>by UIP Name + Filtered by all uip - Re | cord Type | e • Updated a fev | w second | ds ago        |             | <i>  ( )</i> | 1985-717    |                        |        | 11:1 <i>7</i> - 17:5 | S-11 ( - 77 |              | Q Search this I  | st        | Printable View | Ready For : | School View |
| ſ                                   |     | JIP Name 1                                                  | ∨ Di      | strict Name       | ~ (      | Drganizati 🗸  | UIP Status  | $\sim$       | Plan Type   |                        | $\sim$ | ZPIF UIP ∨           | Combin      | ∨ Biennial ∨ | Last Modified By | ✓ Last Mo | dified Date    | ✓ Copy fr   | 0 ∨         |
| l                                   |     | rest District UIP 2020-21                                   | W         | ray RD-2          | 3        | 3210          | In Progress |              | Accredited: | Meets 95% Participatio | on     |                      |             |              | Lisa Steffen     | 7/17/20   | 020 1:22 PM    |             | •           |

The Details page for the UIP includes information on which sections have been filled out, as well as the UIP Status. To log into the UIP, click "UIP Home". To submit the UIP, click "Ready for SchoolView."

| COLORADO<br>Department of Education                                     | yn.                                                | All 🔻 🔍 Sear                                | All 🗸 Q Search Salesforce |   |                                          |                                                |  |  |  |  |  |
|-------------------------------------------------------------------------|----------------------------------------------------|---------------------------------------------|---------------------------|---|------------------------------------------|------------------------------------------------|--|--|--|--|--|
| UIP Home Sci                                                            | chools/Districts 🗸 Reports 🗸 Chatter Accreditation | Portal Data Explorer UIP                    | ✓ UIP Contacts ✓          |   |                                          | 1                                              |  |  |  |  |  |
| UIP     Test District UIP 2020-21     UIP Home     Ready For SchoolView |                                                    |                                             |                           |   |                                          |                                                |  |  |  |  |  |
| Related Details                                                         |                                                    |                                             |                           |   | Activity Chatter                         |                                                |  |  |  |  |  |
| UIP Name                                                                | Test District UIP 2020-21                          | 🖉 Section II Complete 🚯                     |                           | 1 |                                          | Filters: All time • All activities • All types |  |  |  |  |  |
| UIP Status                                                              | In Progress                                        | Section III Brief Description<br>Complete   | • •                       | 1 |                                          | Refresh • Expand All • View All                |  |  |  |  |  |
| District Name                                                           | Wray RD-2                                          | Section III Current<br>Performance Complete |                           | 1 | V Upcoming & Overdue                     |                                                |  |  |  |  |  |
| Organization Code                                                       | 3210                                               | Section III Prior Targets<br>Complete       | 6                         | 1 | No next :<br>To get things moving, add a |                                                |  |  |  |  |  |
| School Name                                                             |                                                    | Section III Data Narrative<br>Complete      | 0                         | 1 |                                          |                                                |  |  |  |  |  |
| School Code                                                             |                                                    | Section III Trend Analysis<br>Complete      |                           | 1 | No past activity. Past meetings and ta   | sks marked as done show up here.               |  |  |  |  |  |
| Last Modified By                                                        | Lisa Steffen, 7/17/2020 1:22 PM                    | Section III PPCs Complete                   |                           | 1 |                                          |                                                |  |  |  |  |  |
| Record Type                                                             | District UIP 2020                                  | Section III Root Cause<br>Complete          |                           | / |                                          |                                                |  |  |  |  |  |
| UIP Annual CDE Plan                                                     | 2020 District Template                             | Section IV Major Imp<br>Strategies Complete |                           | 1 |                                          |                                                |  |  |  |  |  |
| Combined Plan 🕚                                                         |                                                    | Section IV Action Planning<br>Complete      | 0                         | / |                                          |                                                |  |  |  |  |  |
| Public Facing                                                           |                                                    | Section IV Target Setting<br>Complete       | 0                         | 1 |                                          |                                                |  |  |  |  |  |
| Copy from Last Year Done                                                |                                                    | /                                           |                           |   |                                          |                                                |  |  |  |  |  |

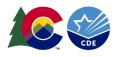

#### State Accountability Secure Data Explorer Tool

If the user has been assigned by the LAM to access the Secure Data Explorer tool, it will appear here. As with the public version, this tool provides access to a variety of graphs and data tables showing student performance outcomes. This secure version of the tool does not apply minimum n-count conditions to the results associated with your district. However, CDE cautions against generalizing about student performance based on metrics with small n-sizes, especially those that fall below the publication threshold. The secure tool is not public, and LAMs should only authorize access to staff eligible to view student data.

|      | 5 ////    | OLORAE<br>artment of Edu | -           |              |              |                        |                              |                                                  |                                      | All 🔻                                     | Q Search                                                                                  | h Sales                     | sforce                                  |                                  |                     |                   |                       |                        |                      |                    |                        |                 |       |
|------|-----------|--------------------------|-------------|--------------|--------------|------------------------|------------------------------|--------------------------------------------------|--------------------------------------|-------------------------------------------|-------------------------------------------------------------------------------------------|-----------------------------|-----------------------------------------|----------------------------------|---------------------|-------------------|-----------------------|------------------------|----------------------|--------------------|------------------------|-----------------|-------|
|      | UIP       | Home                     | Schools/    | Districts 🗸  | Reports      | ✓ Chat                 | ter                          | Accreditation I                                  | Portal                               | Data Explo                                | orer UIP 🗸                                                                                | νL                          | UIP Contacts                            | $\sim$                           |                     |                   |                       |                        |                      |                    |                        |                 |       |
|      |           |                          |             |              |              |                        |                              |                                                  |                                      |                                           |                                                                                           |                             |                                         |                                  |                     |                   |                       |                        |                      |                    |                        |                 |       |
| Data | Explorer  |                          |             |              |              |                        |                              |                                                  |                                      |                                           |                                                                                           |                             |                                         |                                  |                     |                   |                       |                        |                      |                    |                        |                 |       |
| The  | data incl | uded in th               | is report i | s not public | ly available | as the rep             | ort go                       | es to an "n of                                   | f 1" for y                           | our distric                               | t. This report                                                                            | t also                      | o is not inclu                          | ded in the fina                  | al UIP              | P and i           | is meant              | t for plan             | ning pu              | urpose             | s only. Fo             | r questi        | ions, |
|      |           |                          |             |              |              |                        | Hon                          | ne Page                                          | C                                    |                                           | ish Language<br>& Math                                                                    | e                           | Colorad                                 | PSAT/SAT                         |                     | C                 | CMAS So               | cience                 |                      |                    | VIDA ACC<br>English L  |                 | s     |
|      |           |                          |             |              |              | Sta                    | te A                         | ccounta                                          | ability                              | / Data                                    | Explore                                                                                   | er -                        | Secur                                   | e Access                         |                     |                   |                       |                        |                      |                    |                        |                 |       |
|      |           |                          |             |              |              | Н                      | ome                          | Page                                             |                                      |                                           |                                                                                           |                             |                                         |                                  |                     |                   | OVERV                 | VIEW                   |                      | REI                | ORTING                 | RULES           |       |
|      |           |                          |             |              |              | PURPO                  | DSE AI                       | ND AUDIENC                                       | CE                                   |                                           |                                                                                           |                             |                                         |                                  |                     |                   |                       |                        |                      |                    |                        |                 |       |
|      |           |                          |             |              |              | the p<br>meas<br>broad | ublic v<br>ures ei<br>er set | version, this t<br>ncompass the<br>of calculatio | tool prov<br>e sub-ind<br>ons that a | rides acces<br>licator met<br>are not use | e Accountabili<br>ss to a variety<br>etrics that are<br>sed for the per<br>uation and and | ty of g<br>e used<br>erforn | graphs and<br>d to evalua<br>mance fram | data tables sh<br>te schools and | howing<br>d distri  | g stud<br>ricts o | lent peri<br>n the st | formance<br>ate perfo  | e outco<br>ormano    | omes. T<br>ce fram | hé outcoi<br>eworks, a | me<br>as well a | as a  |
|      |           |                          |             |              |              | CDE c                  | autior                       |                                                  |                                      |                                           | ool does not a<br>ns about stud                                                           |                             |                                         |                                  |                     |                   |                       |                        |                      |                    |                        |                 |       |
|      |           |                          |             |              |              | ACCO                   | JNTAE                        |                                                  |                                      | ASURES                                    |                                                                                           |                             |                                         |                                  |                     |                   |                       |                        |                      |                    |                        |                 |       |
|      |           |                          |             |              |              |                        |                              |                                                  |                                      |                                           | e n-counts and<br>its. Calculatio                                                         |                             |                                         |                                  |                     |                   |                       | Colorado <i>I</i>      | Measur               | res of A           | cademic !              | Success         | ;     |
|      |           |                          |             |              |              | ACCE                   | SS for                       | English Lear                                     | mers asse                            | essment. F                                | unts and medi<br>For the WIDA A<br>be available be                                        | ACCE                        | ESS data se                             | , on-track gro                   | owth n              |                   |                       |                        |                      |                    |                        |                 |       |
|      |           |                          |             |              |              | first<br>the T         | set, la<br>otal D            | beled as Tota<br>enominator b                    | al Partici<br>but not i              | pation, tre<br>n the Total                | erators, denor<br>reats students<br>al Numerator, s                                       | s who<br>so w               | o were exci<br>vill reduce t            | sed from test<br>he Total Partic | ting by<br>icipatio | y their<br>ion Ra | r parent<br>ite. The  | ts as non-<br>second s | -partici<br>set, lab | ipants.<br>beled a | They are<br>Account    | counte          | ed in |

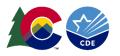

#### If the user has not been assigned by the LAM to the State Accountability Secure Data Explorer, this tab will prompt the user for a login and will not work.

| COLORADO<br>Department of Education            | All 🔻 Q Search Salesforce                                                                                        |
|------------------------------------------------|----------------------------------------------------------------------------------------------------|
| 🗰 UIP Home Schools/Districts 🗸 Reports 🗸 Chatt | ter Accreditation Portal Data Explorer UIP 🗸 UIP Contacts 🗸                                                      |
| Data Explorer                                  | ort goes to an "n of 1" for your district. This report also is not included in the final UIP and is meant for pl |
|                                                |                                                                                                    |
|                                                | +++++++++++++++++++++++++++++++++++++                                                                            |
|                                                | Sign in to Tableau Server                                                                                        |

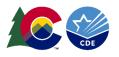

#### Reports

Administrative users can use the reports tab to generate excel files that include data from the district and all schools. To view already generated reports, navigate to "All Folders" "Reports for Districts" then select the name, such as "PPC RC and MIS." This report will generate all Priority Performance Challenges, Root Causes, and Major Improvement Strategies for any UIP year. Users can also select "New Report" to generate additional UIP reports.

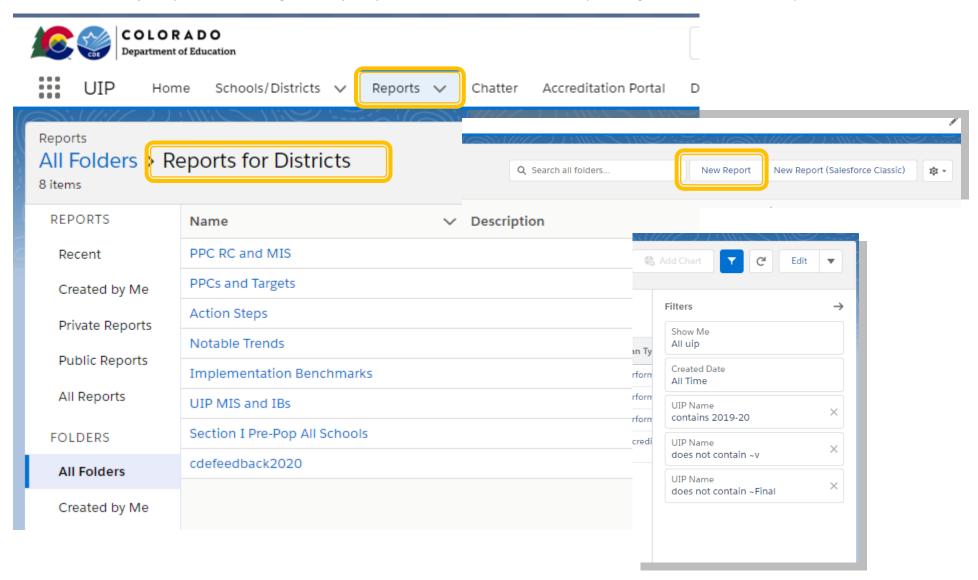

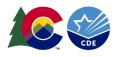

## Chatter

The Chatter tab can be used to talk to CDE users, other districts, or a district's schools (via the "Collaboration Tab" in the UIP portal).

| COLORADO<br>Department of Education                                                                                                    | All 🔻 Q Search Chatter and more    |
|----------------------------------------------------------------------------------------------------|------------------------------------|
| UIP Home Schools/Districts V Reports Chatter                                                                                                    | Data Explorer UIP 🗸 UIP Contacts 🗸 |
| What I Follow     Post     Poll     Question       To Me                                                                                                    |                                    |
| Bookmarked                                                                                                    | Share an update Share              |
| Company Highlights<br>STREAMS +<br>You don't have any streams<br>yet. Try creating one!<br>RECENT GROUPS +<br>Aw, you don't have any<br>groups! Why not create or<br>join some now? | Q Search this feed (*              |

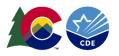

#### School/District Account Page

The School/Districts tab has been connected to Data Pipeline. This tab will display information about the school or district sent from Pipeline. The "Related" tab connects to all things related to the account, such as UIP records.

| COLORADO<br>Department of Education                                  | All 👻 🔍 Search Schools/Districts and more                 |
|----------------------------------------------------------------------|-----------------------------------------------------------|
| UIP Home Schools/Districts V Reports V Chatter                       | r Accreditation Portal Data Explorer UIP 🗸 UIP Contacts 🗸 |
| School/District                                                      |                                                           |
| be Phone Website<br>strict (970) 111-1111 http://www.testschools.org | School/District Owner Industry Billing Address            |
| Related <b>Details</b> News                                          |                                                           |
| School/District Name Test District                                   | Type District                                             |
| District                                                             | Mailing Address 111111 COUNTY ROAD 11                     |
| Organization Code 111                                                | Phone (970) 111-1111                                      |
| School Code                                                          | Fax                                                       |
| Region NORTHEAST REGION                                              | Website http://www.testschools.org                        |
| BOCES Northeast BOCES                                                | Number of Students                                        |
| Support Coordinator 🕘 Lisa Steffen                                   | Superintendent name Supt Name                             |
| Local Accountability System 🕕                                        | State House District                                      |
| Local Accountability System 🕕                                        | State Senate District                                     |
| Title I-A 🕦                                                          |                                                           |
| Title I-C 🕦                                                          |                                                           |
| Title I-D 🕦                                                          |                                                           |
| Organization Setting                                                 |                                                           |
| Organization Size                                                    |                                                           |
| Mailing City Outlying                                                |                                                           |
| Multi                                                                |                                                           |

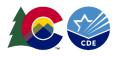

## **Accreditation Portal**

The UIP Online System will now be used to submit the district and school accreditation form, as well as submit and receive feedback on requests for rating revision or reconsideration. For more information, view the Accreditation Portal guide.

| COLORADO<br>Department of Education   |                                     | All 🔻 Q         | Search Salesforce                                |                       |                       |
|---------------------------------------|-------------------------------------|-----------------|--------------------------------------------------|-----------------------|-----------------------|
| UIP Home Schools/Districts V Repor    | ts 🗸 Chatter Accreditation Portal   | Data Explorer 🛛 | JIP 🗸 UIP Contacts 🗸                             |                       |                       |
| Mray RD-2-2019                        |                                     |                 |                                                  | S.( <i>(1177</i> 77)) |                       |
| Accreditation Request To Reconsider   |                                     |                 |                                                  |                       |                       |
| Contact Information                   |                                     |                 |                                                  |                       |                       |
| Full Name                             |                                     |                 | Position/Title                                   |                       |                       |
| Test User                             |                                     |                 | adad                                             |                       |                       |
| Phone<br>(111)-111 1111               |                                     |                 | Email Address<br>dblecha@wrayschools.org.invalid |                       |                       |
| Phone Ext.                            |                                     |                 | Date of Submission<br>07-16-2020 10:14:08 AM     |                       |                       |
| > Instructions                        |                                     |                 |                                                  |                       |                       |
| Your District's Accreditation Results |                                     |                 |                                                  |                       |                       |
| Name                                  | CDE Rating                          |                 |                                                  | District Agrees?*     | CDE Note              |
| Wray RD-2                             | Accredited: Meets 95% Participation |                 |                                                  | Extended RtR          | Grade reconfiguration |
| School Accreditation Results          |                                     |                 |                                                  |                       |                       |

## Log Out

When you are done using the UIP Online System, you can log out in the top right corner, or close your browser

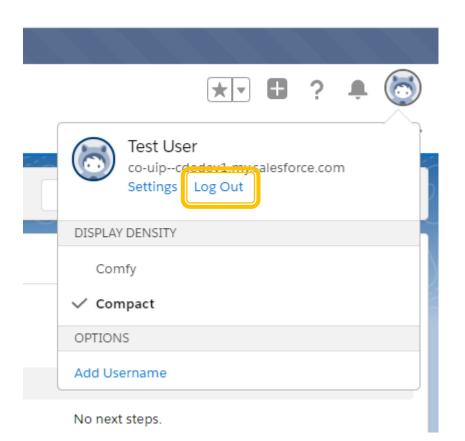

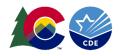